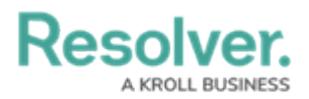

## **Data Visualizations Overview**

Last Modified on 02/12/2019 4:26 pm EST

The **Data Visualizations** feature allows you display or export object data through a **report**, **data grid**, or **export report**. All data visualizations require a focus [eligible](http://help.resolver.com/help/focus-eligible) data definition and one more or more data [series](http://help.resolver.com/help/data-series) (for reports and data grids).

Once a data visualization has been added to an application, end users can perform a variety of actions, including [starring](http://help.resolver.com/help/starred-reports) reports, applying filters, and editing or exporting data.

See the [Reports](http://help.resolver.com/help/create-a-new-report-2d524b7), [Data](http://help.resolver.com/help/data-grids) Grid, or Data [Analytics](http://help.resolver.com/help/data-analytics-export-reports) Export sections for more information on each data visualization type.